#### **Collaboration Tool Examples**

- **Pounamu‐based collaboration tools**
	- **Synchronous diagram editing**
	- **Group awareness**
	- **Architecture/implementation Issues**
- **Marama‐based collaboration tools**
	- **Diagram differencing & merging**
	- **Sketch annotation (for collaboration)**
	- **Future plans…**
- **Evaluation of collaborative DSVL tools**

**See: Mehra, Grundy, Hosking - A Generic Approach to Supporting Diagram Differencing and Merging for Collaborative Design – Proc. IEEE/ACM Automated Software Engineering 2005**

**COMPSCI 732 Lecture 14 ‐ Collaborative tool examples 1**

## **Collaborative Editing – Some Key Issues**

- **What artefacts to support for?**
	- **Code, diagrams, tests etc**
- **What kinds of collaborative editing should we support?**
	- **Synchronous same time**
	- **Asynchronous different time**
- **How do we add support to existing tools?**
	- **Build into tool from the start**
	- **Plug‐and‐play component support?**

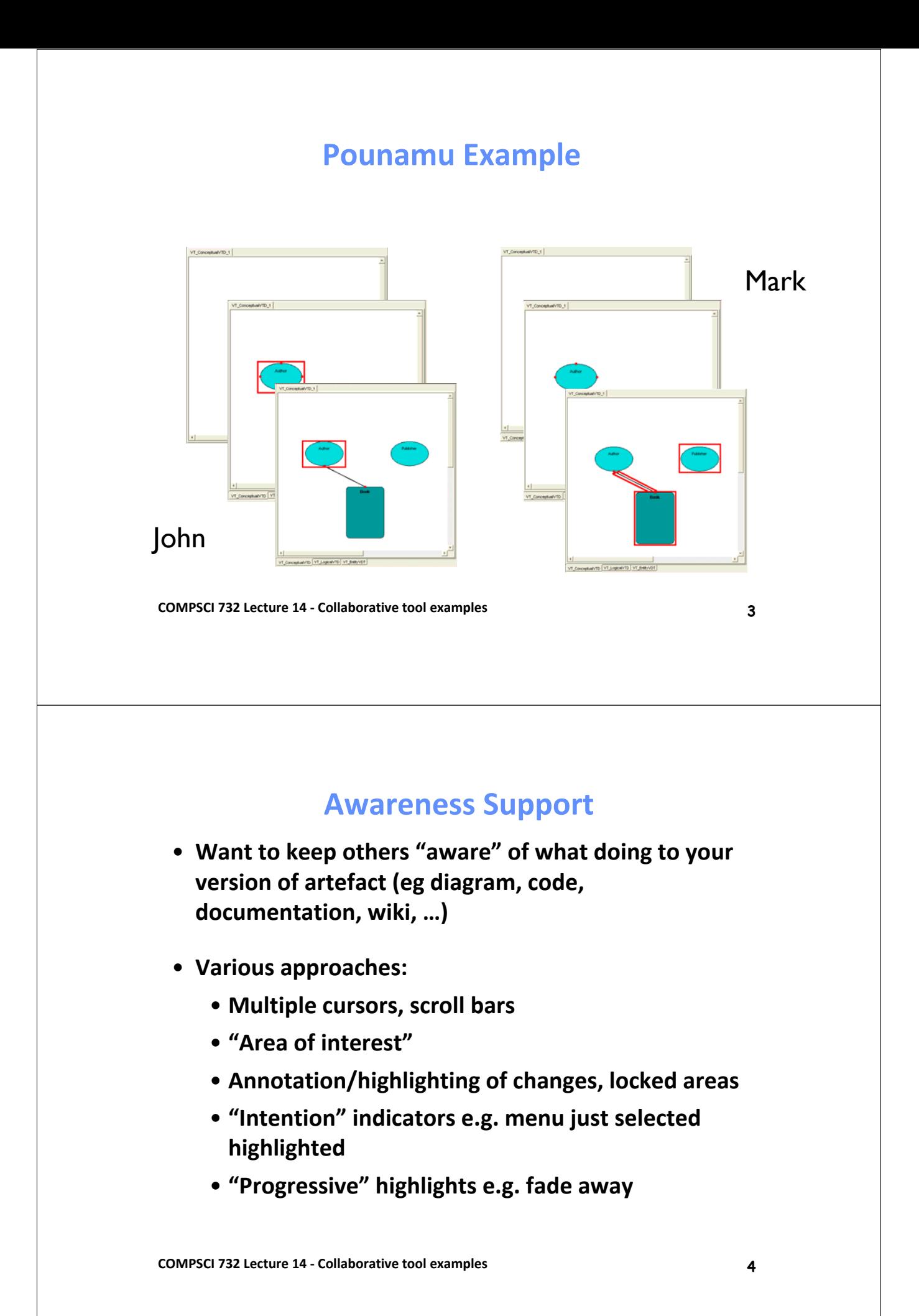

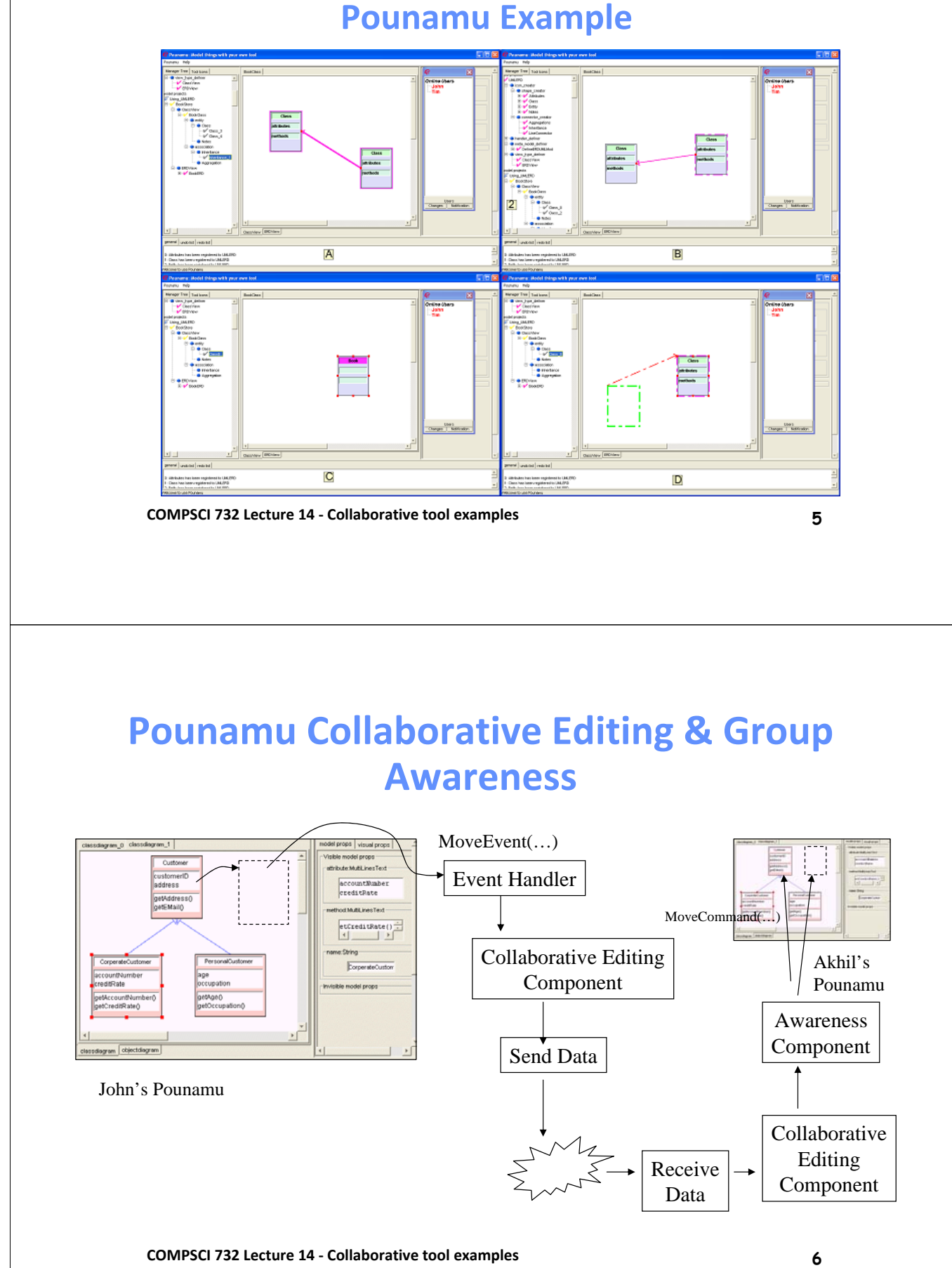

# **Pounamu Collaborative Editing Components**

- **RMI API, Web Services API (via SOAP) to this**
- **Notification, event sender/receiver components**
	- **Provides messaging infrastructure between tools**
- **Collaboration Component**
	- **Co‐ordinates sending/receiving for collaborative work**
- **Group awareness components**
	- **Provide additional support e.g. locking, highlighting**
- **COMPSCI 732 Lecture 14 ‐ Collaborative tool examples 7** • **Peer‐to‐peer or client‐server supported**

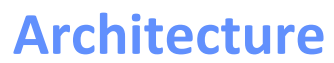

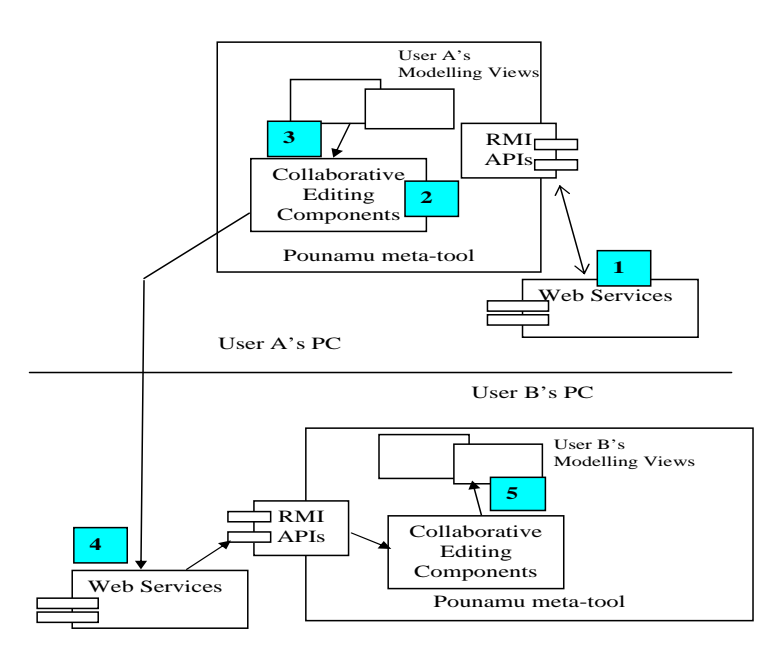

#### **Basic Architecture**

- **User requests collaboration facilities be added**
- **Dynamically plug‐in collaborative work and sender/receiver components**
- **Discover other available users**
- **Communicate via events, XML encoding of diagram contents**
- **UDDI registry to discover/WSDL component descriptions**
- **COMPSCI 732 Lecture 14 ‐ Collaborative tool examples 9** • **SOAP‐based protocols**

#### **How it works (P2P)**

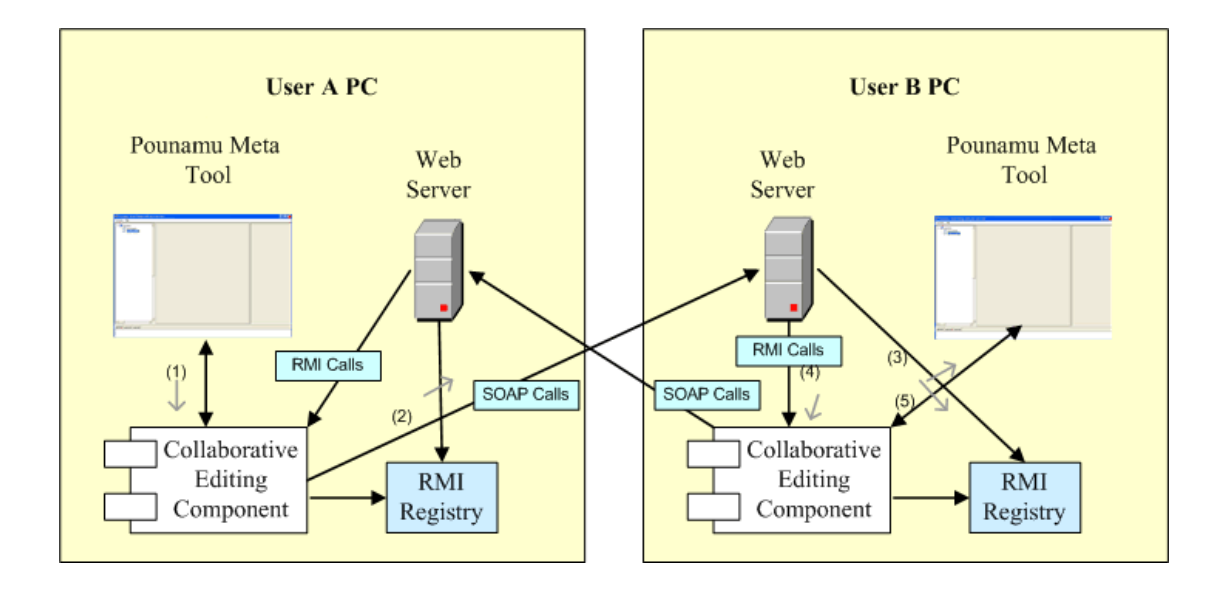

# **Implementation**

- **Uses Pounamu's RMI API to get/set XML, detect events, run editing commands**
- **SOAP web services API as transport mechanism between tools**
- **Plug‐in components to provide send/receive, collaborative work co‐ordination, additional group awareness facilities**
- **Can dynamically deploy collaboration, switch different group awareness facilities on/off**
- **Can dynamically discover other collaborators**

**COMPSCI 732 Lecture 14 ‐ Collaborative tool examples 11**

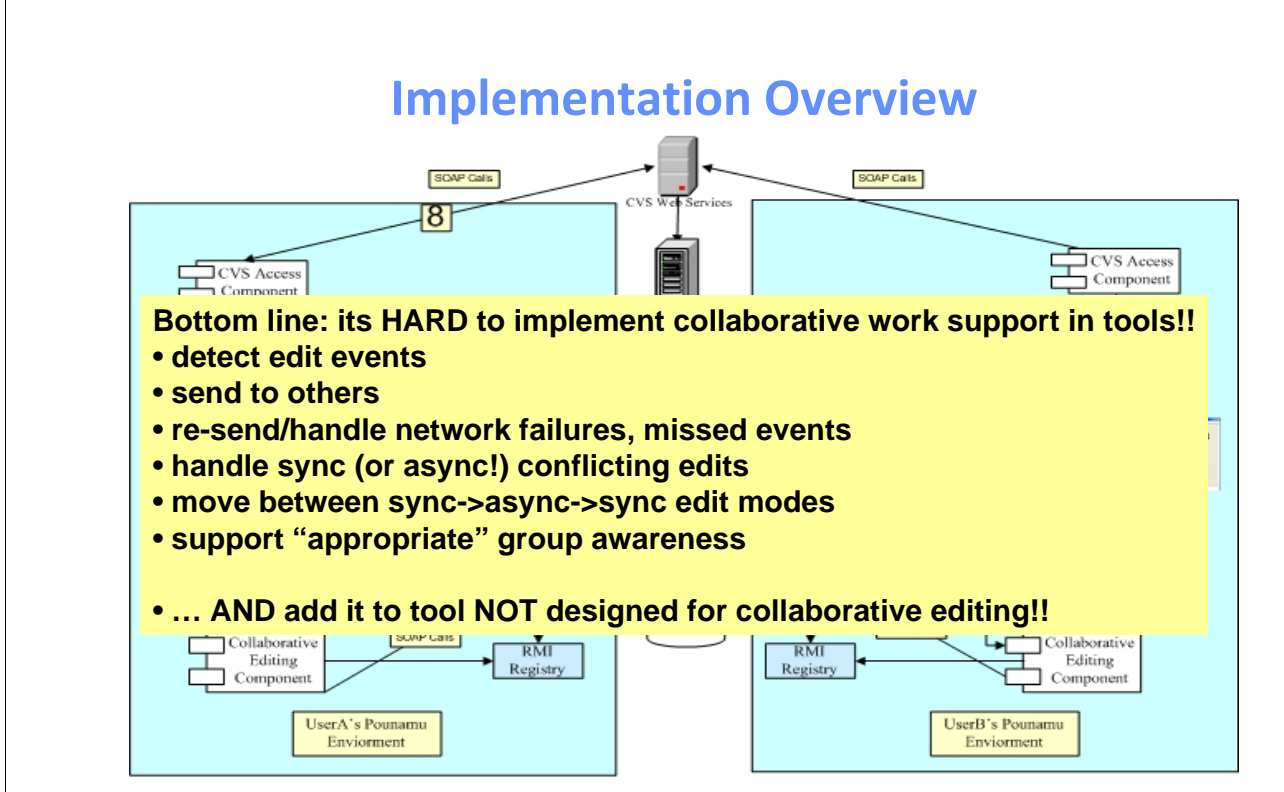

# **Marama Diagram Differencing**

- **To support collaborative, asynchronous work we need:**
	- **Support for multiple versions of software artifacts & configuration management**
	- **Ability to compare versions ("differentiation")**
	- **Ability to combine versions ("merging")**
- **Good support exists for textual & XML‐based versioning differentiation and merging**
- **Limited or no support for visual design artifact versioning, differentiation and merging**
- **Wanted to add such support to a design environment meta‐tool for use across wide variety of design tools**

**COMPSCI 732 Lecture 14 ‐ Collaborative tool examples 13**

**Example**Java - pageflow1\_b.pouDiagram -<br>- Edit Navigate Search Project Tomcat Run Window Help  $\overline{\phantom{a}}$  $\Box$  \*pageflow1\_b.pouDiagram  $\boxtimes$   $\Box$  diagram2.pouDiagram diagram2\_b.pouDiagra → ● ● ● ● Payerson **Add Action**  $\begin{tabular}{|c|c|c|c|} \hline \multicolumn{3}{|c|}{\textbf{\textit{a}}$ be the}\\ \hline \multicolumn{3}{|c|}{\textbf{\textit{b}}$ be a randomised to $T$ is a randomized model.} \hline \multicolumn{3}{|c|}{\textbf{\textit{b}}$ be a random-based model.} \hline \multicolumn{3}{|c|}{\textbf{\textit{b}}$ be a random-based model.} \hline \multicolumn{3}{|c|}{\textbf{\textit{b}}$ be a random-based model.} \hline \multicolumn{3}{|c|}{\textbf{\textit{b}}$ be a random-based model.} \hline \multicolumn{3}{|c|}{$ Delete Page  $\overline{\mathbb{Q}}_3$ Sketching tool logout Shapes Delete Transition<br>Delete Transition Action  $0.025$ **D** Page ClientShape Delete Page Connectors Delete Action  $\downarrow$  Transition pageflow1.pouDiagram pageflow2.pouDiagram Move/resize Actio  $d = null$ <br>probability =  $[1.0]$ maramaTests1  $1h$ eturn to menu doUpdate pdate custi Problems Javadoc Declaration Model Instances Console Error Log C Diffe rences X Properties Console apply undo Action Rectangle(239, 33,  $\begin{array}{l} \text{Set property Transition} > \text{Page.id} = \text{null} \\ \text{Set property Transition} > \text{Page.probability} = \llbracket 1.0 \rrbracket \end{array}$ true true<br>true true

# **Differencing Algorithm**

- **Differencing does 2 passes over diagram datastructure shape then connector comparison**
- **Uses a "root ID" for each shape to determine which items in two versions share same root version**
- **Compares attribute values**
- **Compares position, size**
- **Distinguishes "contains" and "related to" connectors**
- **Builds Create/DeleteShape, SetProperty, MoveShape, ResizeShape, Create/DeleteConnector Commands**
- **COMPSCI 732 Lecture 14 ‐ Collaborative tool examples 15** • **Highlighting temporarily annotates diagram with Command list info**

#### **Marama – sketch annotation**

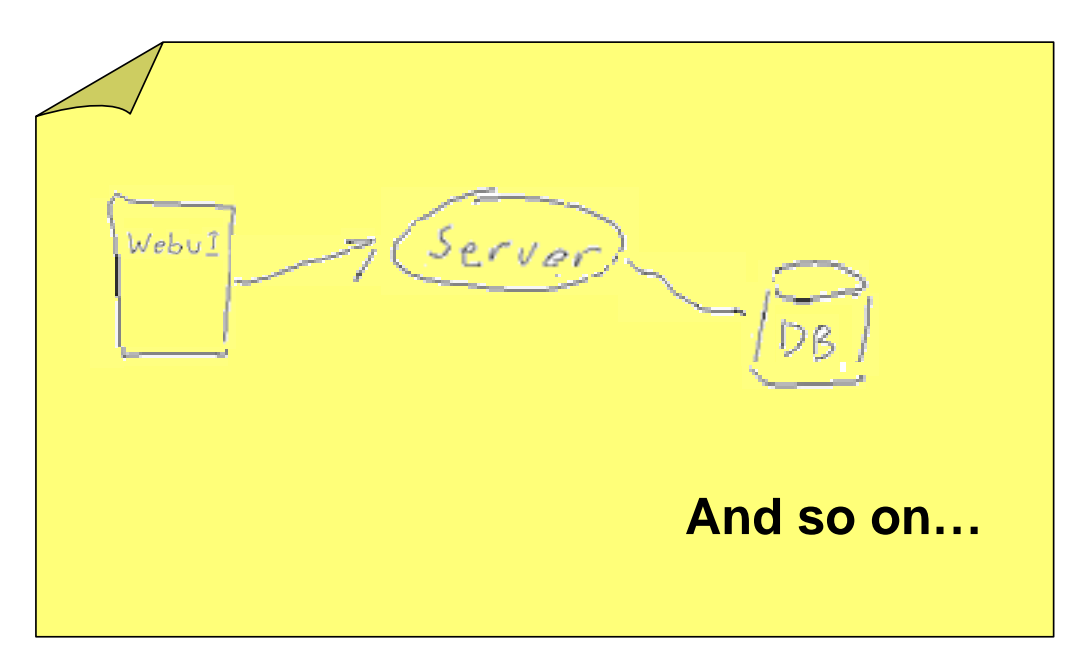

# **Example – Sketch & formalise**

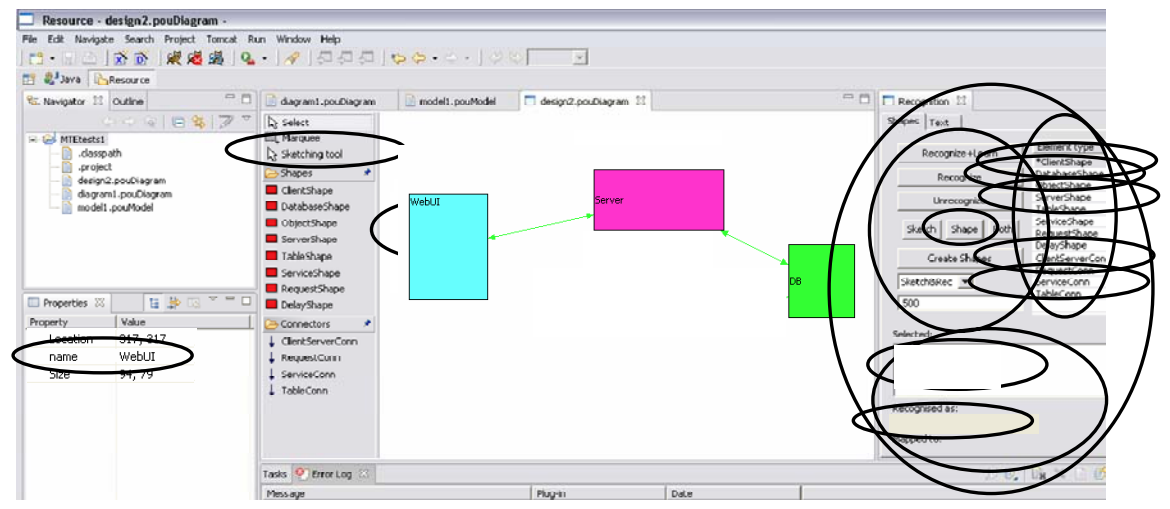

#### **How cool is that...?!**  $\odot$

**COMPSCI 732 Lecture 14 ‐ Collaborative tool examples 17**

**Review/Collaboration**

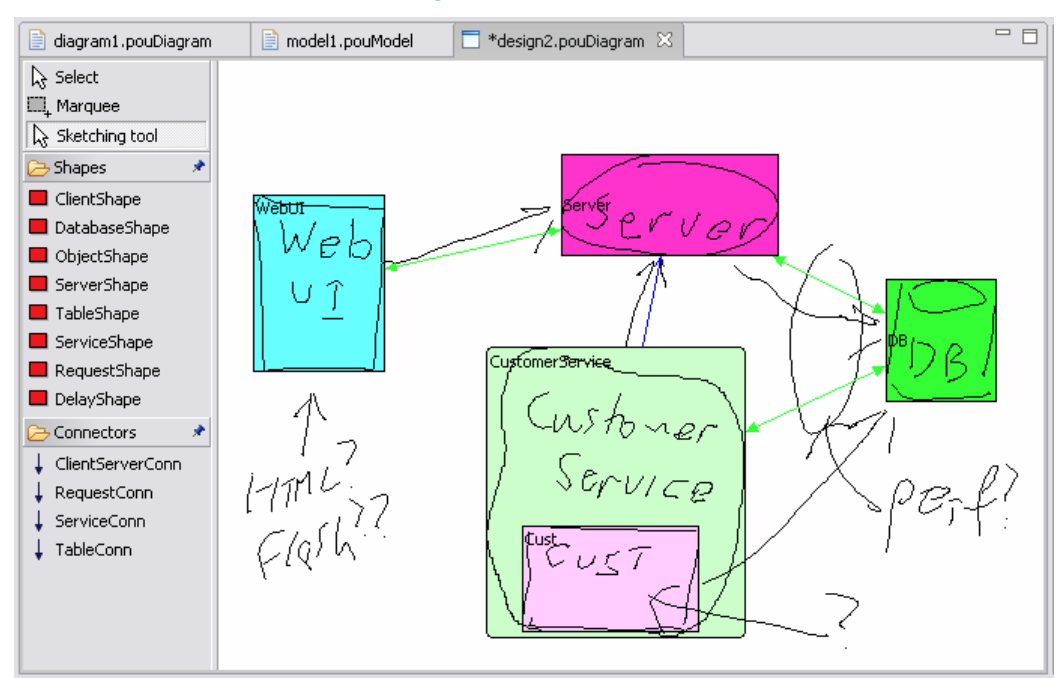

# **Diffing/Other view types**

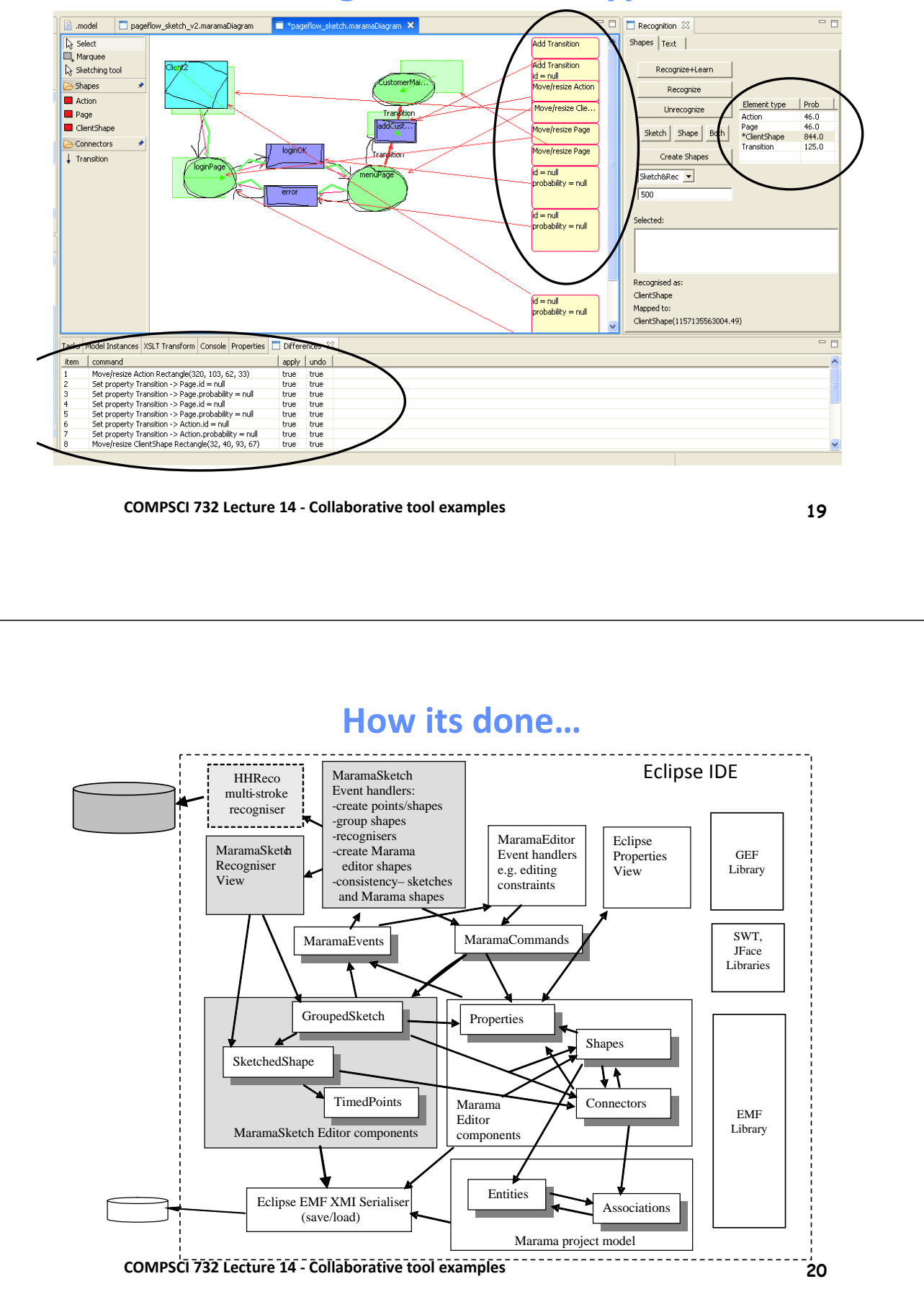

# **Marama – Collaboration Future Work**

- **More group awareness/collaboration facilities:**
	- **Indicate to other users each collaborator's identification, role, task**
	- **Notes, annotations, mark‐up e.g. sketching over diagrams**
	- **Locking during editing of items**
	- **Editing histories captured and viewable**
	- **Version merging (of XML‐based view structures)**
	- **Remote CVS repository for view versions/histories**
	- **Voice‐driven edits; replay; highlight etc** ☺
	- **Gesture‐based e.g. touch screen, Eye toy…** ☺ ☺
- **Infrastructure:**
	- **3rd party tool collaboration support**
	- **Reusable notification services, end user configurable event handling for collaborative work support**

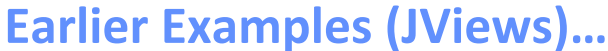

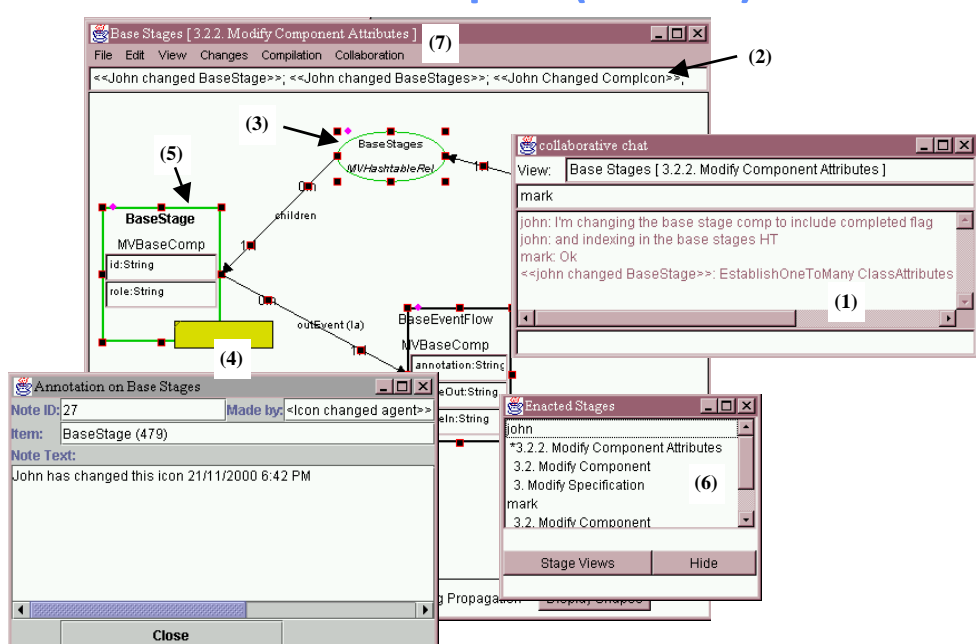

**COMPSCI 732 Lecture 14 ‐ Collaborative tool examples 22**

#### **Evaluations**

- **Evaluating software tools is hard**
- **Evaluating DSVL software tools is very hard**
- **Evaluating collaboration support in DSVL‐based software tools is VERY, very hard!**
- **Issues:**
	- **Set up experiment, choose users/tasks**
	- **Run experiment**
	- **Collect and analyse results**
- **JViews plug‐in collaborative editing components**
- **Pounamu group awareness**

**COMPSCI 732 Lecture 14 ‐ Collaborative tool examples 23** • **Marama – differencing**

## **MaramaDiffer ‐ Evaluation**

- **Usability analysis via survey and Cognitive Dimensions**
	- **Visibility displays differences in‐situ**
	- **Viscosity user can accept/reject chanages directly**
	- **Hidden dependencies reduces**
	- **Consistency of change representation/acceptance**
	- **Error‐proneness and hard mental operations reduced**
- **Gutwin's groupware assessment framework**
	- **Presence & authorship clear**
	- **Awareness of change explicit**
	- **Intention awareness some support**